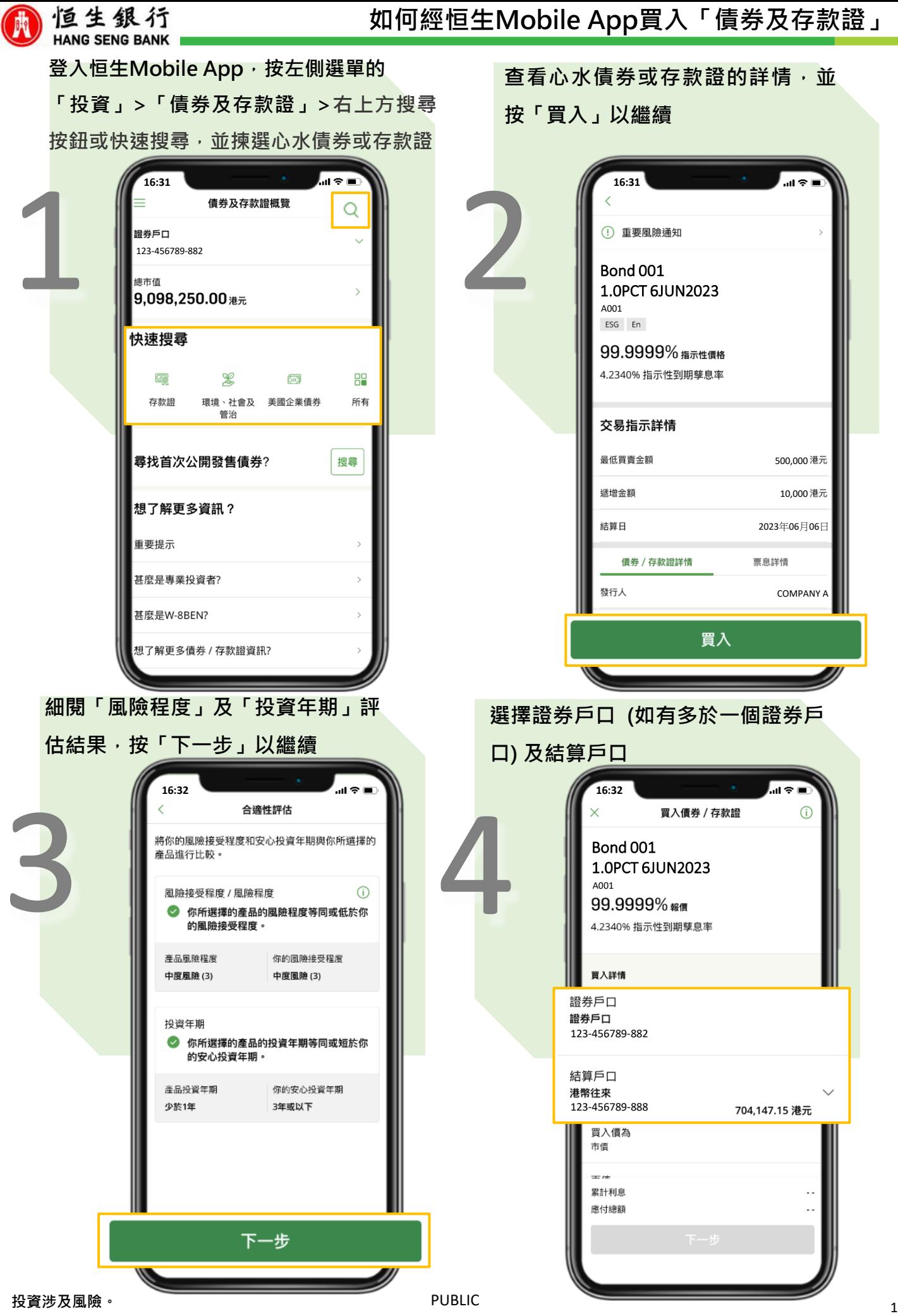

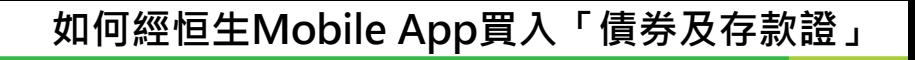

細則

**繼續**

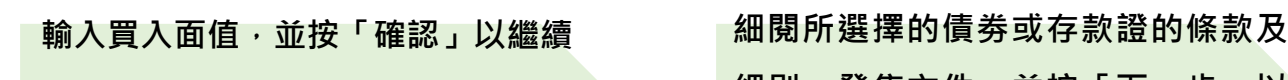

恒生銀行

Ŵ

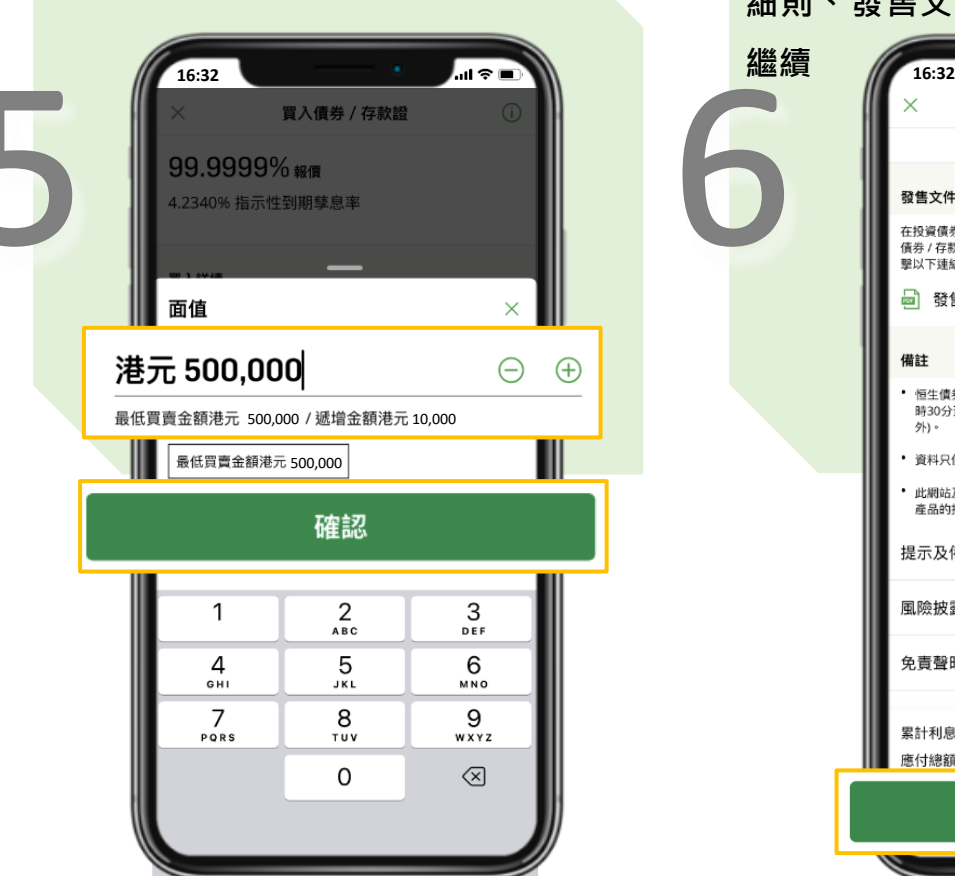

## **核對認購詳情及細閱聲明,勾選同意 聲明內容,並按「確認」以繼續**

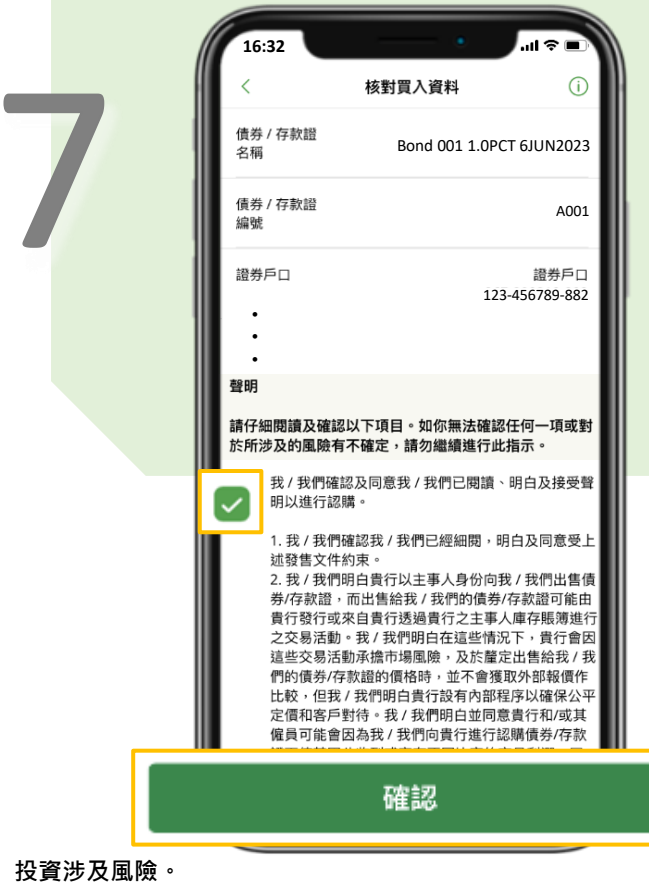

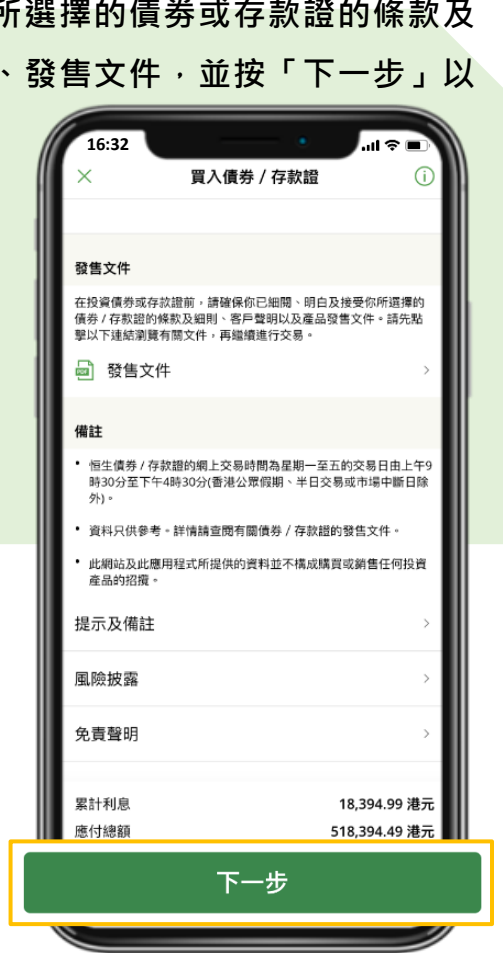

## **買入指示已成功提交,可按「查看買賣 指示處理狀況」查看詳細資料**

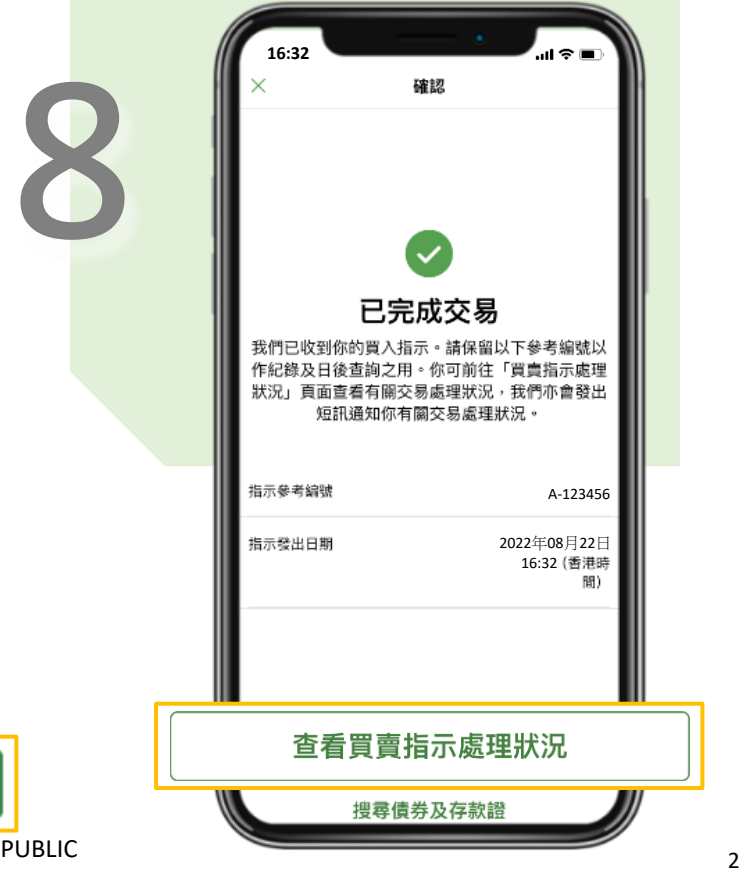